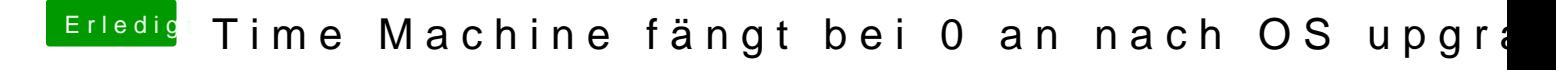

Beitrag von herrfelix vom 5. Februar 2018, 20:43

Das macht ja Mut